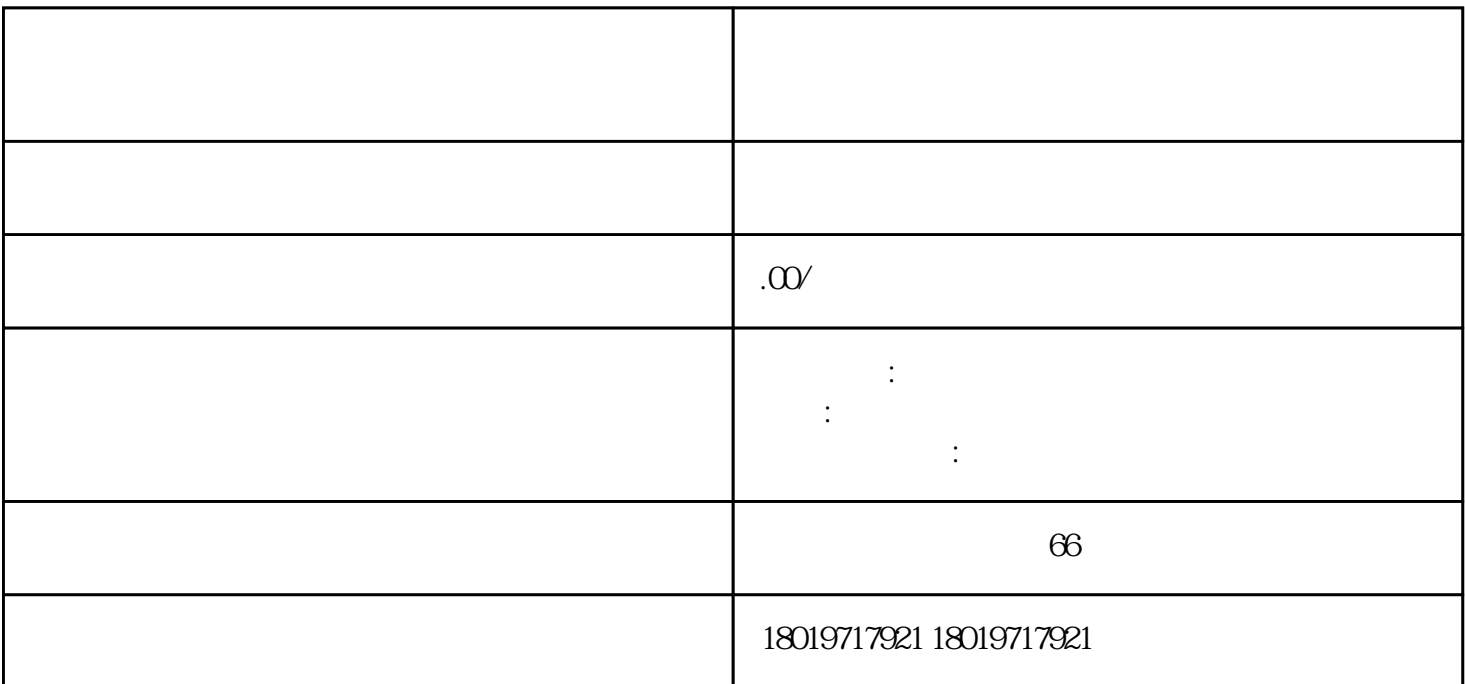

 $2024$  /

什么是进出口权?

\_ 哪些企业需要办理进出口权?

\_

 $($ 

\_

上海进出口权办理流程:  $1$  :  $\frac{1}{2}$  and  $\frac{1}{2}$  and  $\frac{1}{2}$  a

.  $2 \qquad \qquad$ 

. 3、海关注册登记:

.

 $4$  :

 $5$  :  $IC$  ( )

.  $6$  :

 $\overline{\phantom{0}}$ 

 $1$ 

.

 $2 \nightharpoonup$  $3<sub>3</sub>$  $\begin{array}{ccc} 3 & & \\ & (3C) & \\ & & (3C) & \\ & & & \end{array}$ 

 $\overline{\phantom{0}}$